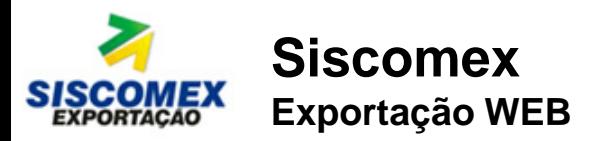

## **O que é?**

O Siscomex Exportação Web (DE-WEB) é um sistema que disponibiliza para os exportadores, seus representantes legais e ajudantes de despachantes aduaneiros funcionalidades para a elaboração, registro, alteração, solicitação de retificação, consulta e impressão das Declarações de Exportação (DE), por meio de uma interface amigável e de fácil utilização na plataforma web.

#### **Operações disponíveis**

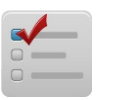

Tipo de operação: o Siscomex Exportação Web, inicialmente, está disponível apenas para as operações do tipo "Normal", não estando contempladas, ainda, outras modalidades de despacho (simplificado -DSE, fracionado, embarque antecipado e a posteriori).

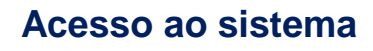

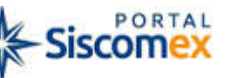

O acesso ao sistema é realizado por meio de link (Siscomex D.E.–WEB) encontrado no endereço eletrônico do Portal Siscomex

(http://portalsiscomex.gov.br/), e no endereço da Receita Federal

(https://www37.receita.fazenda.gov.br/exportacao /login.jsf), ambos somente por meio de certificado digital.

# **O que há de novo?**

- Elaborar DE: o sistema disponibiliza ao usuário a funcionalidade de elaborar e registrar a declaração, diagnosticar declaração, para verificação de inconsistências, e salvar rascunho da declaração, que permite guardar os dados já preenchidos para registro posterior da DE;
- Perfil Ajudante de Despachante: esse perfil permite elaborar DE ou alterar/cancelar DE elaborada, inclusive por outro ajudante/despachante que represente o exportador. O Ajudante deve constar no Cadastro de Intervenientes (CAD-ATU) vinculado ao despachante que representa o exportador;
- Nota Fiscal Eletrônica: validação e consulta da NF-e informada pelo exportador no próprio sistema;
- **Funcionalidade para transmitir a DE em lote,** com o uso de arquivo XML (por estrutura própria);
- Solicitações e consultas realizadas no próprio sistema, com dispensa de processo, exceto no caso de Exportação Temporária;
- Alteração/Retificação dos dados próprios da DE e dos dados oriundos do RE pelo exportador, no curso do despacho, sem a obrigatoriedade de seu cancelamento, através das funções de vinculação/desvinculação/revinculação de adições;
- Presença de carga automática no caso de situações especiais (exceto DAC) e despacho em estabelecimento indicado pelo exportador;
- Informação no próprio sistema da forma de pagamento do Imposto de Exportação.

#### **Material de apoio aos usuários**

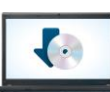

- Já se encontra publicado no sistema link de orientação aos usuários quanto ao uso das funcionalidades disponíveis, com informações detalhadas e telas exemplificativas (Ajuda Web). (https://www37.receita.fazenda.gov.br/expor tacao/login.jsf)
- No endereço eletrônico da RFB, também serão disponibilizados vídeos orientativos quanto ao uso da nova ferramenta.

#### **Coexistência com a DE Grande Porte**

O novo sistema coexistirá, temporariamente, com o Grande Porte, porém, a partir início do segundo semestre de 2015, Declarações de Exportação do tipo normal poderão ser registradas apenas no Siscomex Exportação WEB.

### **Realização**

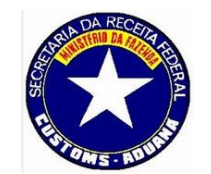

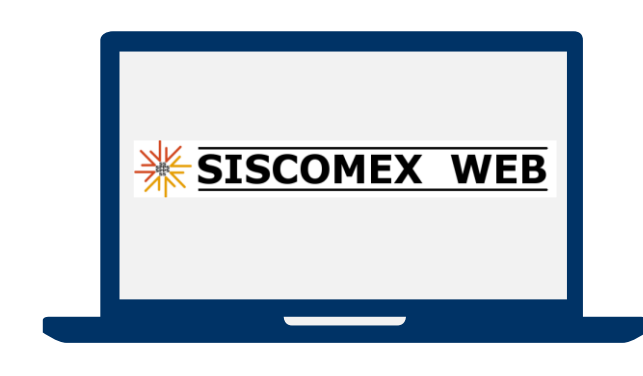

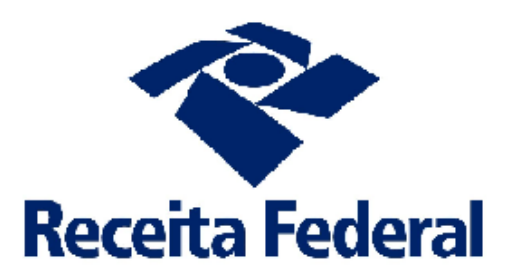

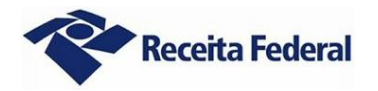

Versão 1.0 – 10/03/2015